# **Missing Action Form**

Four scenarios are presented below.

Based on an entity's response, the text box will appear in a different location on the form.

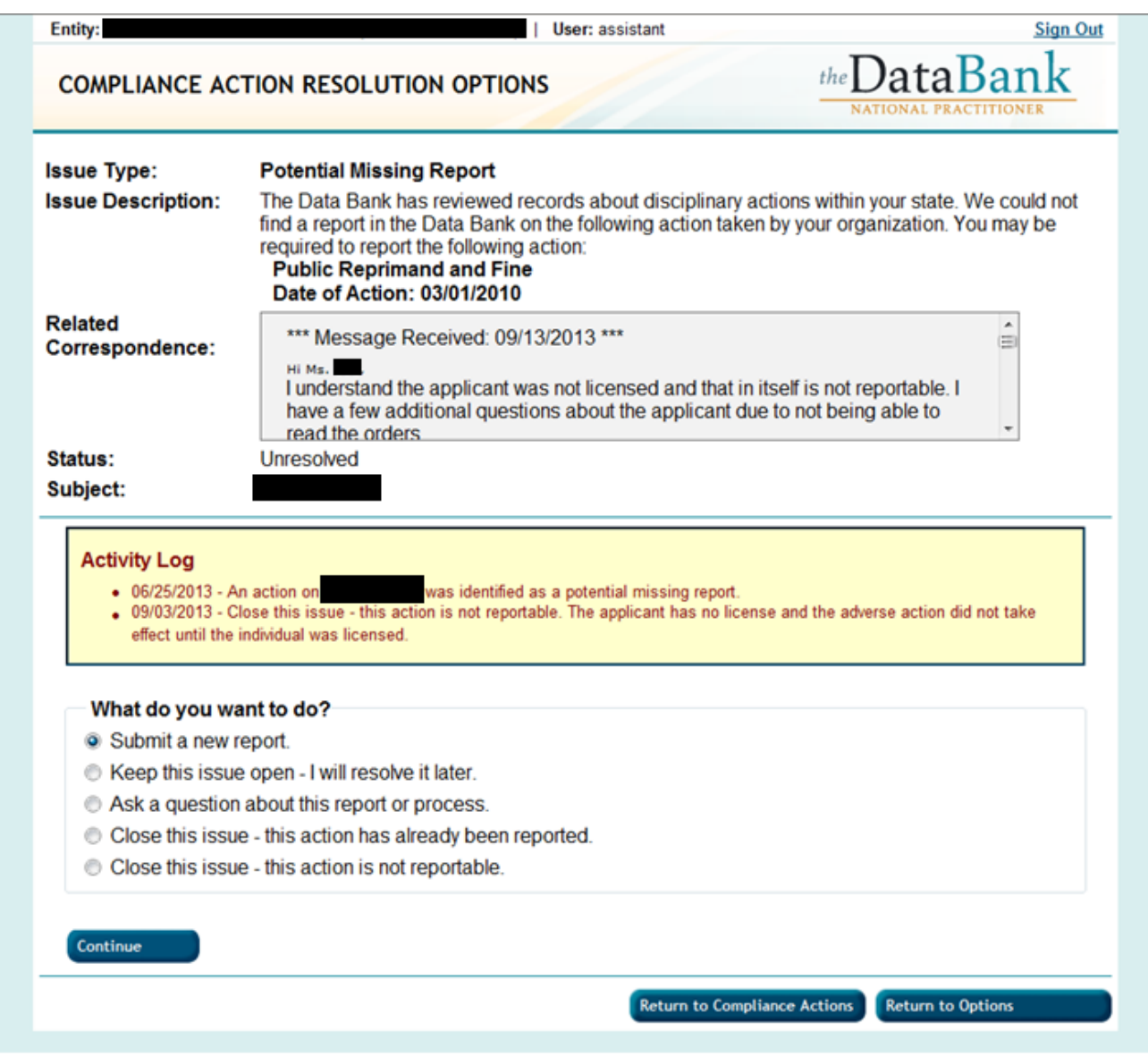

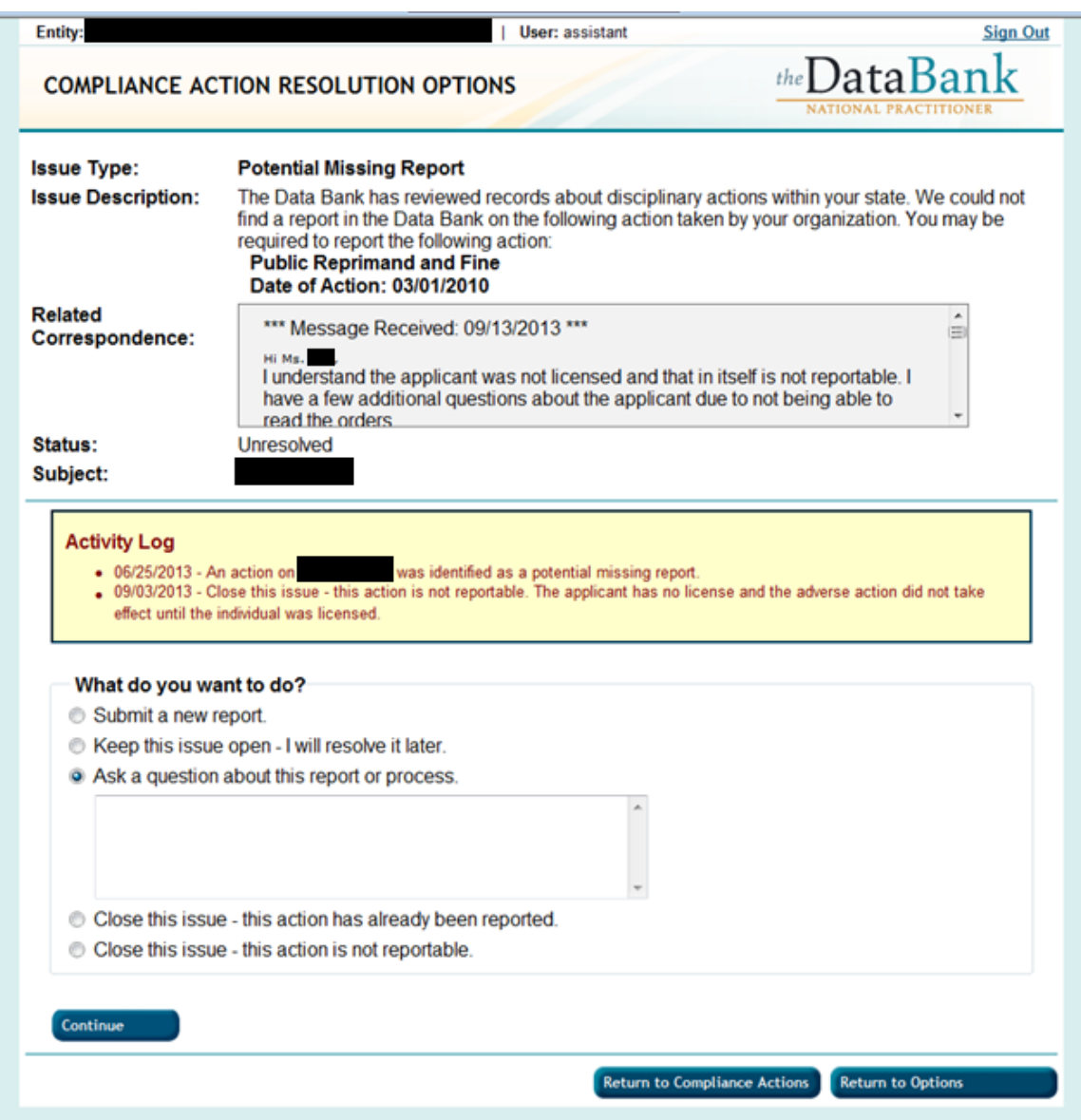

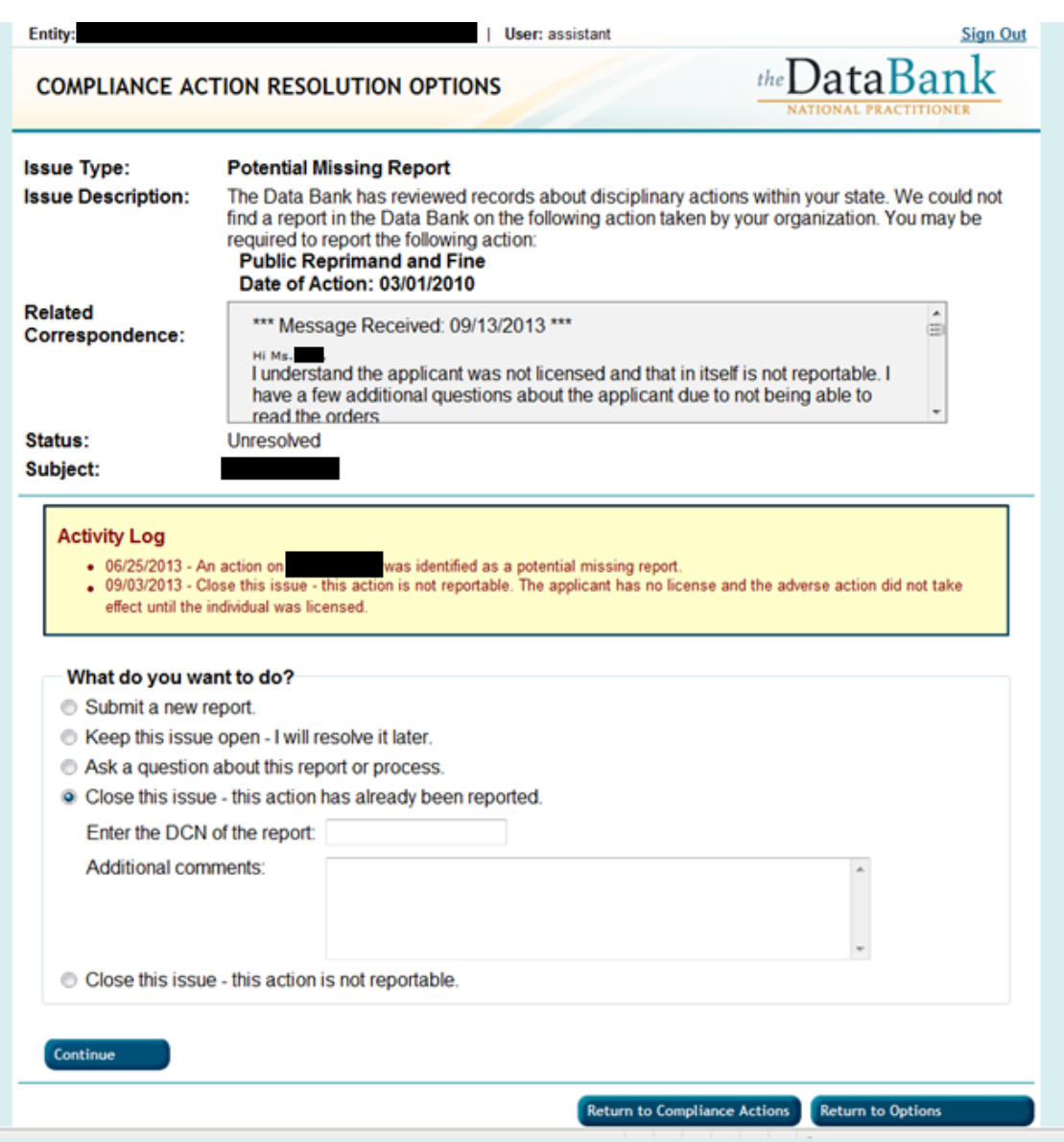

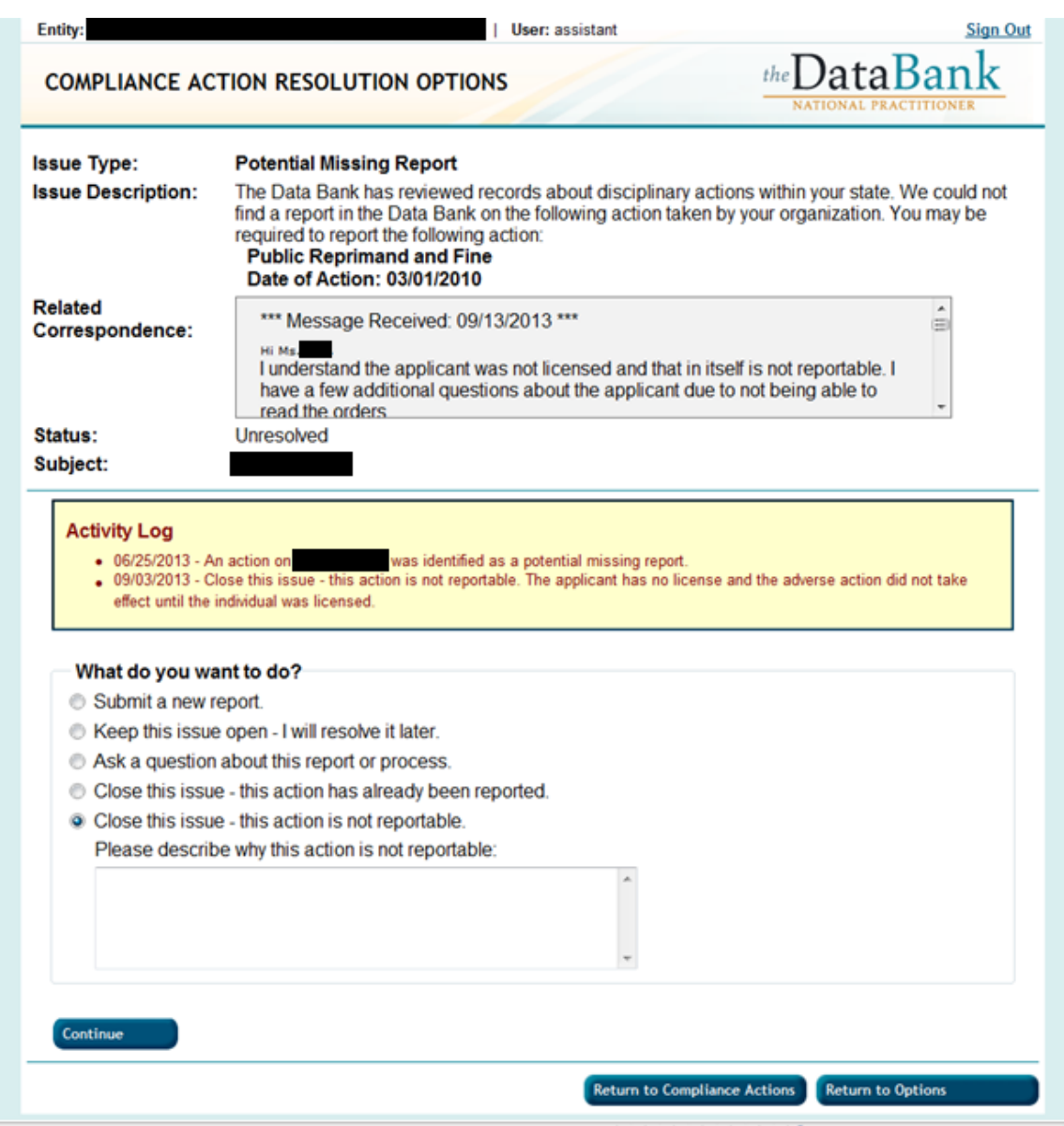